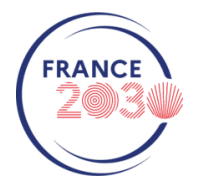

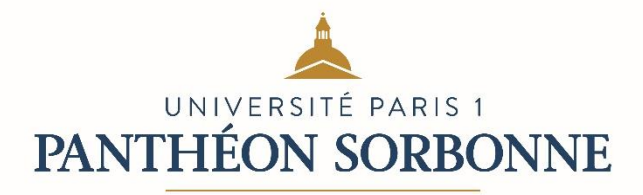

## **3 <sup>e</sup> Appel à projets Sorb'Rising Niveau 1 - Dossier de candidature**

Les candidatures devront être **déposées** et **visées par le Directeur d'Unité au plus tard le 21 novembre 2023 à 13 heures**, sur la plateforme suivante : **caplab.univ-paris1.fr**

## *Points importants :*

*Préalablement à la soumission d'un projet, veuillez consulter le vade-mecum Caplab sur le site recherche de l'université [: recherche.pantheonsorbonne.fr/caplab](../recherche.pantheonsorbonne.fr/caplab)*

*Afin d'anticiper d'éventuelles difficultés, merci de vous connecter à [Caplab](../caplab.univ-paris1.fr) et préremplir* a minima *la partie formulaire sans attendre la clôture de l'appel. La candidature pourra être complétée ensuite au fur et à mesure jusqu'à la soumission du dossier, avant la date limite du 21 novembre 2023.* 

Afin de préparer votre dossier avant dépôt, vous trouverez ci-dessous la liste des informations et pièces jointes qui vous seront demandées :

## **FORMULAIRE DE CANDIDATURE (Caplab) : Merci de respecter les nombres de caractères spécifiés ci-dessous**

- ✓ **Acronyme du projet :**
- ✓ **Titre du projet :**
- ✓ **Résumé :** *en 3000 caractères maximum (espaces compris)*
- ✓ **Durée prévisionnelle du projet**
- ✓ **Mots-clés :** *en 200 caractères maximum (espaces compris)*
- ✓ **Thématiques**
- ✓ **Dates prévisionnelles du projet (début et fin)**
- ✓ **Enjeu sociétal concerné par la thématique abordée<sup>1</sup> :** *en 500 caractères maximum (espaces compris)*
- ✓ **Liste des champs disciplinaires impliqués dans le projet :** *en 500 caractères maximum (espaces compris)*
- ✓ **Type d'activités à financer :** *en 500 caractères maximum (espaces compris) pour le Niveau 1*

<sup>1</sup> <https://anr.fr/fileadmin/aap/2016/ANR-Plan-Action-2016-details-defis.pdf> <https://www.enseignementsup-recherche.gouv.fr/fr/strategie-nationale-de-recherche-snr-49625>

- ✓ **Présentation du porteur de projet et de tous ses partenaires<sup>2</sup> (internes et externes à Paris 1) :**
	- Nom et prénom
	- Coordonnées (courriel et téléphone)
	- Unité de recherche
	- Établissement
- ✓ **Visa du directeur ou de la directrice d'unité** : à réaliser directement sur la plateforme, en respectant le délai de candidature du **21 novembre 2023**.

## **DOCUMENTS A FOURNIR (au format PDF) :**

- ✓ CV du porteur de projet *(4 pages maximum)*
- ✓ Liste des publications, du porteur et des partenaires, ayant trait (exclusivement) au sujet traité dans le projet
- $\checkmark$  Description du projet, incluant une présentation : *Pour le Niveau 1 :* i) de la thématique et des enjeux sociétaux abordés, ii) des activités prévues, iii) des résultats attendus et iv) un calendrier d'action *(5 pages maximum)* <sup>→</sup> *MODÈLE à télécharger sur Caplab*
- ✓ Budget détaillé, avec mention des éventuels cofinancements dont bénéficie le projet (unité de recherche, ANR, financement européen, etc.) <sup>→</sup> *MODÈLE à télécharger sur Caplab*
- ✓ **Liste nominative des partenaires scientifiques du projet :** *Pour chacun, préciser les noms, fonctions, établissements et unités de rattachement, spécialité disciplinaire* → *MODÈLE à télécharger sur Caplab*

<sup>2</sup> **ATTENTION :** Caplab distingue les « **participants** » et les « **partenaires** » du projet. Sont nommés « participants » les membres de la même Unité de Recherche que le porteur. Les « partenaires » sont des membres du projet affiliés à *d'autres laboratoires* (de Paris 1 ou extérieurs).